## **Download Adobe Photoshop CS4 Serial Number Full Torrent WIN + MAC {{ finaL version }} 2023**

Cracking Adobe Photoshop is not as straightforward as installing it. It requires a few steps to bypass the security measures that are in place. First, you must obtain a cracked version of the software from a trusted source. First, the Adobe Photoshop software needs to be installed on your computer. To do this, download a.zip file from the Adobe website. Once the downloaded file is unpacked and launched, follow the on-screen instructions to install Adobe Photoshop. Once the installation is complete, the installer will ask whether you want to activate the software. Select "Yes" and follow the on-screen instructions. Once the software is activated, you should be able to start using the program. To use the software, you'll need to crack it using a crack file. Click on the link below for the Adobe Photoshop crack file. Then, download the crack file and move it to your desktop or any other location where you can find it.

## [Click Here](http://starsearchtool.com/?fogginess=/constructued/QWRvYmUgUGhvdG9zaG9wIENTNAQWR/coriander/dumbo/ZG93bmxvYWR8NEJFTmpVMmVIeDhNVFkzTWpVNU1qVTNOSHg4TWpVNU1IeDhLRTBwSUZkdmNtUndjbVZ6Y3lCYldFMU1VbEJESUZZeUlGQkVSbDA.distending)

Adobe **Photoshop** CC is available for Windows and Mac. The fast update times should make it appealing to Mac users, while Windows users won't want to miss out on the photo tweaks. Even with all the changes over the last four years, the interface has stayed unchanged, as it's designed to be used with a mouse and keyboard instead of touch. There have been some notable omissions, mainly for those who have been using the previous version of Photoshop properly. Faced with media, such as video and audio, Adobe cynically removed the Video and Audio tools from the top level menu for the process of creating a document. Video & Audio is there for those who want to add video and audio to their work. But for anyone who wants to create a photo with a video or audio element added to it via Photoshop, there is currently no way of adding that component to the work without having to open a separate application. The same, obviously, applies to audio editing. The iMovie shortcut to open that application was removed from the Home screen, which means a lot of people who were keeping their native application performing switch

back to the software they prefer to use. There's still also no way of easily returning to your active Photoshop document at any point in your work. It doesn't help that the application itself still has its share of problems. The biggest problem lies in the increase in the memory requirements, as I mentioned earlier. It's easy to see how this might affect the general performance of the application. Pages fill with errors, cache or similar errors such as 'Paused' keep appearing as you open files, and performance drops precipitously during the course of a session. Most of these difficulties are not new to Photoshop, but this release does serve as a further reminder of just how badly it is doing on large files. Far too often Photoshop leaves the system completely frozen and unusable during launch.

## **Adobe Photoshop CS4License Key Full 64 Bits {{ NEw }} 2023**

The Pathfinder panel gives you access to commands to arrange the pixels in a way that is more "Photoshop-like." It includes commands like Move, Gather, Union, Intersect, and Erase. There are also some non-geometric tools for working with paths and text, like re-positioning, changing size, and colorizing. The Pathfinder tools work in addition to the regular shape tools that you can find on the Tools toolbar. **Where to Find:** There are 6 tools included on the Tools menu, but they are also all available from the top menu. For example, the Crop tool is accessed on the Crop panel and also as crop. **How to Use:** Bring up the menu, or click on the tool to get started. You can use the tools this way for the entire 500MB download or choose a tool that you think you might use more often. For example, the Crop tool is on the largest panel for some reason. The Border Selection tool is in the Layers panel. Your own experience will tell you if you need to move things to other panels, or use other tools. **Tips and Tricks:** This is one of those "learn as you go" programs. If you aren't sure how to use one of the tools, all it takes is a little bit of practice. The most important thing to remember is that each tool has a different purpose and will behave differently. Experiment with the tools for a while until you get a feel for them. **Get the Tutorials:** Whether you are a novice or pro, there are a number of YouTube tutorials that can help you out. You can also take a look at Adobe's own tutorials to learn more. e3d0a04c9c

## **Download free Adobe Photoshop CS4With Licence Key {{ lAtest release }} 2023**

eXtreme Digital Photography, Inc., a subsidiary of Kodak, announced today that Kodak has sold its Digital Imaging Business to the private equity firm, Signius Digital which is the parent company of Adorama. The Kodak Dealer Network provides custom photo/video/MRI services to over 30,000 sales channels.' Adobe Flash Player 32 now supports embedded GPUs. The update also gives Flash developers new control over a range of video and audio playback features. As part of this release, users of the Flash plugin can choose a presentation mode for video and audio streams as they play in Untitled.' Adobe Reader DC 2019 is Adobe's nextgeneration PDF application for Windows operating systems. It includes a set of new features, new UI enhancements, and a range of other improvements and refinements. New features allow you to: Quickly search for keywords in PDF. Create bookmarks in PDF. Find words in PDF by searching the text.' With Adobe Photoshop CC 2019, you'll have access to powerful new features and productivity improvements in addition to the array of pre-installed effects in previous updates. The new AI-powered feature enhancements and overall workflow improvements make the application more intuitive and efficient for both casual users and professionals. In the latest version of Photoshop, Adobe has advanced productivity by adding multi-channel browser support to Artboards. This makes it easy to create sophisticated layer effects and transitions using the new Artboard selector tool. It also adds the ability to include images and shapes from external sources in your grids or other artboard containers. Plus, you can use the new search feature to find specific layers in a project quickly.

download photoshop windows 10 download photoshop windows 8.1 64 bit download photoshop windows 7 2020 download photoshop 2017 download photoshop 2019 download photoshop download mac photoshop download mod photoshop apk download malayalam font for photoshop download marathi font for photoshop

With Elements, you can create Adobe Photoshop documents, edit pictures and retouch them in Photoshop and save them back into a new Elements document or print them in full resolution. You can use Elements to retouch images that are already in your digital photography collection. In addition to this you can acquire new effects and other items to use on your photos. You can take the best photo edit and share them on the web or social media. Photoshop is known for its feature-rich photo editing, graphic design and media creation tools. It is not only used by professional graphic artists, but is also a subject in the curriculum of many universities. With late-2017's updates, users can now import and save their work directly to a computer. Though the complete series is important, it can still be a little intimidating for new users. This book uses the latest version, Version CC. Therefore, it does not include the older versions like prior to 2010. You can use the new Photoshop brushes, but best practices advise against it. To make photoshop action using the Canvas Brush is considered as the best practice, otherwise you may lessen the quality of the brush. It is also recommended that you use the firstparty downloadable brushes instead of third-party brushes and apps. You can also adjust your monitor settings to adjust the overall size, color, brightness, gamma levels, and more. You can enlarge an image by simply holding the shift key while pressing the plus button.

The company will also offer an extensive array of digital marketing, video and mobile productivity tools available in a single application at the conference, including Creative Cloud desktop apps , Photoshop and Photoshop Elements as well as Web design and development tools, Creative Cloud for Web Design , Creative Cloud for Web Developers , Creative Cloud for mobile app developers , Creative Cloud for video , Creative Cloud for mobile video , Adobe Story, Creative Cloud for agencies , Adobe Experience Design and more. Adobe will share insights into new and existing features of the Photoshop and InDesign desktop apps and the Creative Cloud creative community that connect customers to the creative industry and the world of digital media. Additional product and service updates and announcements will be announced throughout the show. Some of the world's top creative teams are following Adobe customer design guru Hugo Issholm to Moscow, a day-today virtual tour of the creative archives. This year, Hugo takes the Creative Suite to further virtual destinations, including London, where the company plans to move in 1933. He also visits Rome and discovers the Axis Headquarters where the drama of World War II began. While there, Hugo meets the World War II Museum Historian and talks history, war and more. Through this amazing tour, Hugo touches on the fascinating history of the company. "As a 25-year-old college graduate, I am honored to have stood on the shoulders of giants, who by their intellectual curiosity, passion, and hard work transcended the 19th century and set the stage for today's digital media movement," he said.

<https://soundcloud.com/trafamelgi1983/neje-laser-engraver-software-24-8> <https://soundcloud.com/raatonitopk1983/pilz-px-pro-software-download> [https://soundcloud.com/acharfomallg/cinema-4d-r21115-crack-with-torrent-2020-la](https://soundcloud.com/acharfomallg/cinema-4d-r21115-crack-with-torrent-2020-latest) [test](https://soundcloud.com/acharfomallg/cinema-4d-r21115-crack-with-torrent-2020-latest)

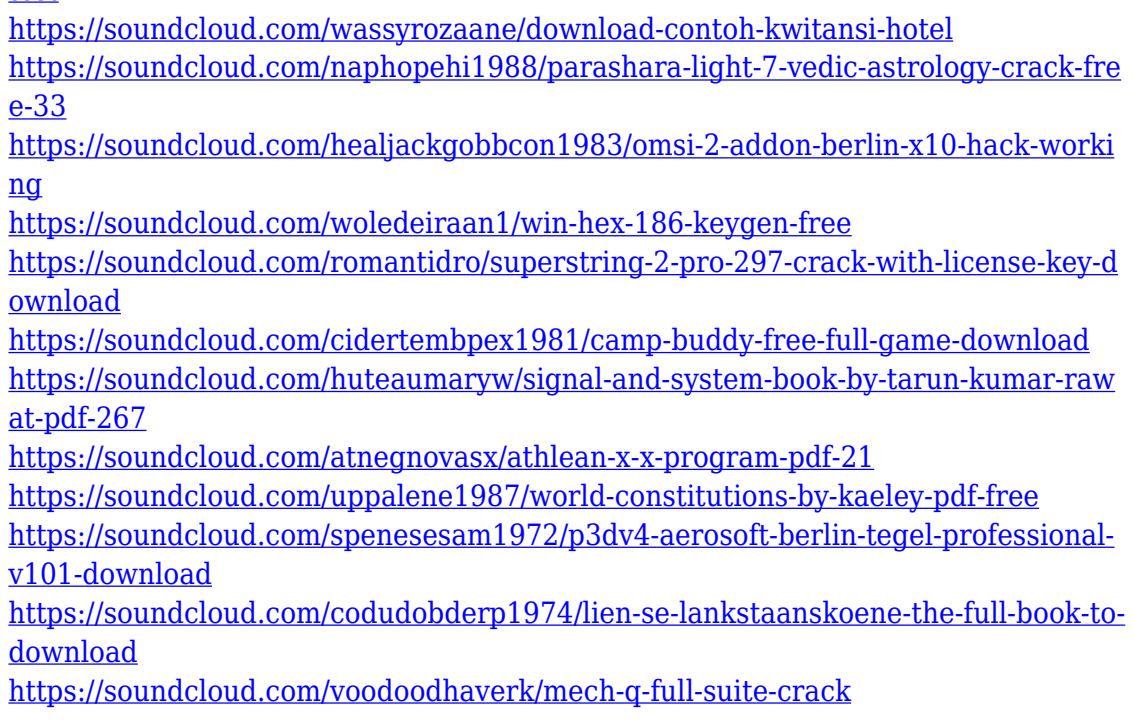

Creative Cloud is a subscription-based, cloud-based service offering you access to advanced design and publishing abilities, including the entire Adobe Creative Suite. Start designing, creating and iterating faster and more efficiently, using the tools you need anywhere, any device, and any time. A monthly or annual Creative Cloud membership includes access to all of the latest and greatest Adobe software, assets, and services, as well as additional services, like training and classroom access and automated workflows like preloaded images and templates. Creative Cloud is available in the App Store for iOS and Android devices, as well as in the Google Play Store. To get started, visit http://www.adobe.com/creativecloud . Adobe Lightroom is a simple, powerful photography management tool that combines powerful photo editing and organizational abilities with advanced features. Lightroom lets you discover, manage, and share your photos. Whether you want to take it all in, organize it into categories, or edit it all in one place, Lightroom is equipped to handle just about anything you throw at it. Creative Cloud is a subscription-based, cloud-based service offering you access to advanced design and publishing abilities, including the entire Adobe Creative Suite. Start designing, creating and iterating faster and more efficiently, using the tools you need anytime, anywhere, and on any device. The subscription includes access to all of the latest and greatest Adobe software, assets, and services, all at once.

The new Photoshop comes with a new user interface that's easier to use, smarter

and more collaborative. With it, users can easily work on images on any surface, wherever they are, with just a couple of clicks, remove unwanted objects and fill in the gaps. Photoshop also now supports 4K video editing, which makes it easier than ever to leverage the full power of the latest 4K displays. The 4K video editing features in Photoshop are available through the Creative Cloud and can be used to create professional-quality videos for consumption on any device from anywhere. In the past few years, Adobe has created the most powerful and easy to use software to create, edit and share digital images. Like other graphic applications, Photoshop has been developed to meet the expectations of all users: from beginners to pro. It is also the tool of choice for social media and designers to create stunning art for their web sites. You can also learn how to change eye color in Photoshop with this tutorial. The latest version of Photoshop CC allows you to easily adjust the color, brightness and contrast of images, without having to go through separate adjustment layers. You can also easily adjust the color correction for best results. You can also use the powerful blend modes to add more complexity to the images. This is one of the most attractive features of the software. Adobe Photoshop Elements is a perfectly suited companion to your digital camera and as a standalone software product, it gives you the power to edit and enhance your digital images. It is able to convert files into various image types and it also lets you import and export images. It supports a variety of formats, allows you to synchronize images, and enhances them with filters.